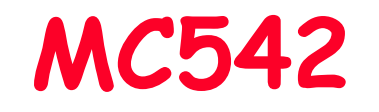

# Organização de Computadores Teoria e Prática

2007 Prof. Paulo Cesar Centoducatteducatte@ic.unicamp.brwww.ic.unicamp.br/~ducatte

## MC542

# Organização de Computadores Teoria e Prática

#### Referências:

- David M. Harris & Sarah L. Harris, Digital Design and Computer<br>Architecture DDCA Architecture - DDCA
- Stephen Brown & Zvonko Vranesic, Fundamentals of Digital Logic<br>(with VHDL design) FDL (with VHDL design) - FDL
- David A. Patterson & John L. Hennessy, Computer Organization andDesign (the hardware/software interface) - COD

## MC542

# Introdução

#### Abstração, Sistemas Numéricos

## "DDCA" - (Capítulo 1) "FDL" - (Capítulo 5)

MC5421.3

#### Abstração, Sistemas Numéricos, TecnologiaSumário

- •Objetivos
- Abstração•
	- Ahetnaci Abstração Digital
- •Binário
- Representação de Números •
	- –- <mark>Posicional</mark>
	- –- Inteiros sem Sinal
		- » Decimal
		- » Binário
		- » Hexadecimal e Octal
		- » Conversão entre bases
		- » Valores e Intervalos
	- –Bits, Bytes, Nibbles…
	- Sama da Niimange Tr - Soma de Números Inteiros e Overrflow

#### Abstração, Sistemas Numéricos, TecnologiaSumário

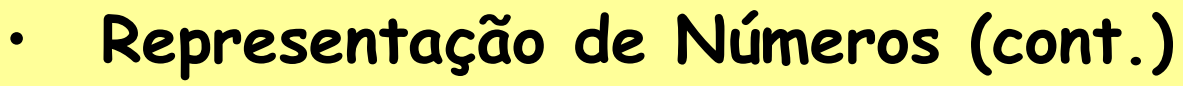

- – Representação de Números Negativos
	- » Sinal e Magnitude
	- » Complemento de 1
	- » Complemnto de 2
- Adicão e Subtroc Adição e Subtração
	- » Sinal e Magnitude
	- » Complemento de 1
	- » Complemnto de 2
	- » Overflow
- Representações de Números Reais•
	- Fixo
	- –- Ponto-Flutuante
- •**BCD**

# Objetivos

- Considerações:
	- –- Familiaridade com eletricidade básica
	- –Experiência com programação
- Objetivos do Curso
	- –Aprender como um computador funciona
	- –Aprender os principios de projetos digitais
	- –- Projetar um microprocessador

## Abstração

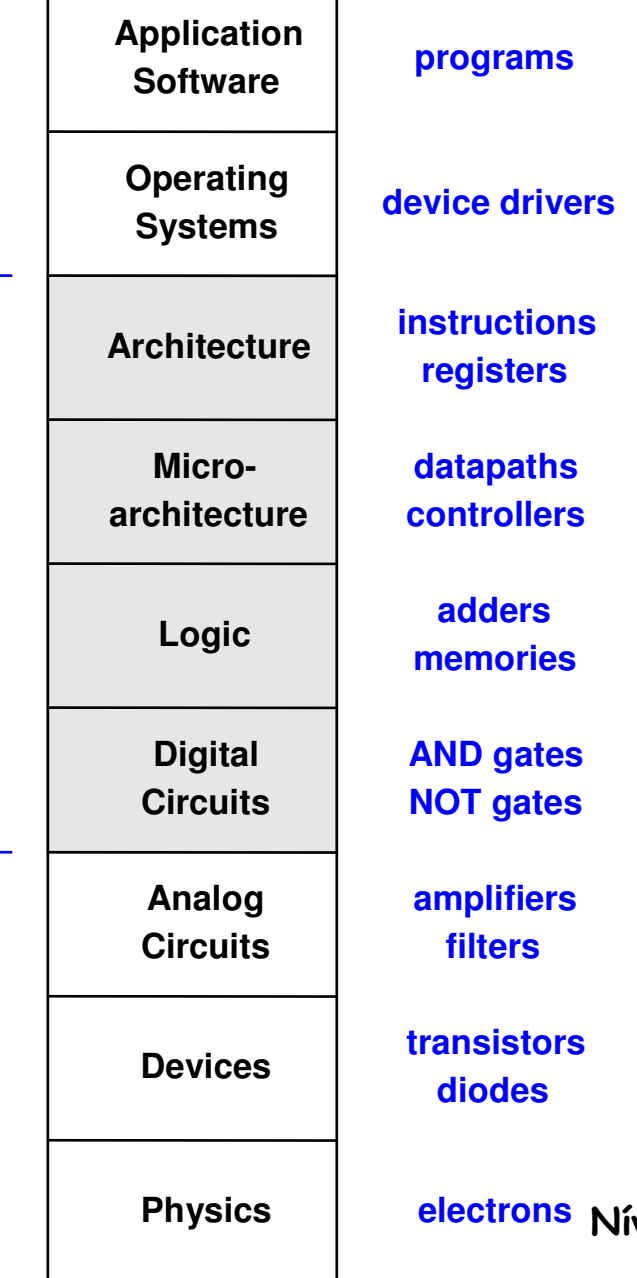

Um sistema pode ser visto com níveis de detalhes diferentes.

Abstração <sup>é</sup> usada para esconder detalhes quando eles não sãoimportantes.

Níveis de abstração para um sistema computacional

## Abstração Digital

- • A maioria das variáveis físicas são continuas, exemplo:
	- –- Tensão em um fio
	- –- Freqüência
	- –Posição de um objeto em um plano

· Usando abstração digital, não se considera todos os valores possíveis e sim somente um conjunto discreto de valores

# Analytical Engine

- Projetado por Charles Babbage (1834 – 1871)
- Considerado como <sup>o</sup> primeiro computador digital
- • Representava valores discretos (0-9)

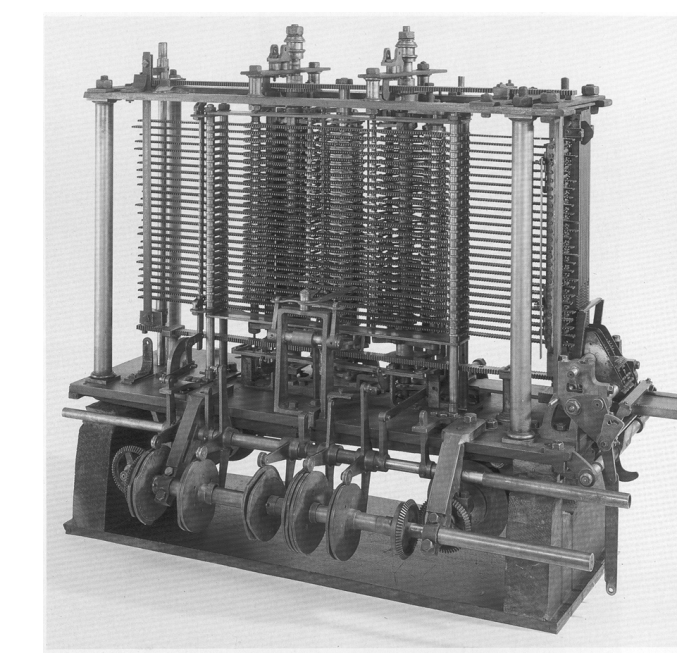

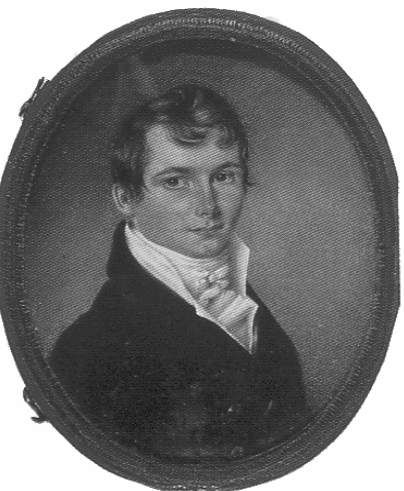

# Binário

- Considera somente dois valores discretos:
	- –1's e 0's
	- –1: TRUE, HIGH
	- $\cap$   $\cdot$   $\vdash$   $\land$   $\vdash$   $\vdash$   $\land$   $\vdash$ 0: FALSE, LOW
- •1 e 0 podem ser representados por um nível de voltagem específica ou outra grandeza física
- · Circuitos digitais, em geral usam um nível de voltagem específica para representar o 1 e o 0
- *Bit*: *B*inary dig*it*

#### Representação de Números Posicional

• Decimal – Inteiros sem Sinal

 $D = d_{n-1} d_{n-2} ... d_1 d_0$ 

 $V(D) = d_{n-1}x10^{n-1} + d_{n-2}x10^{n-2} + ... + d_1x10^1 + d_0x10^0$ 

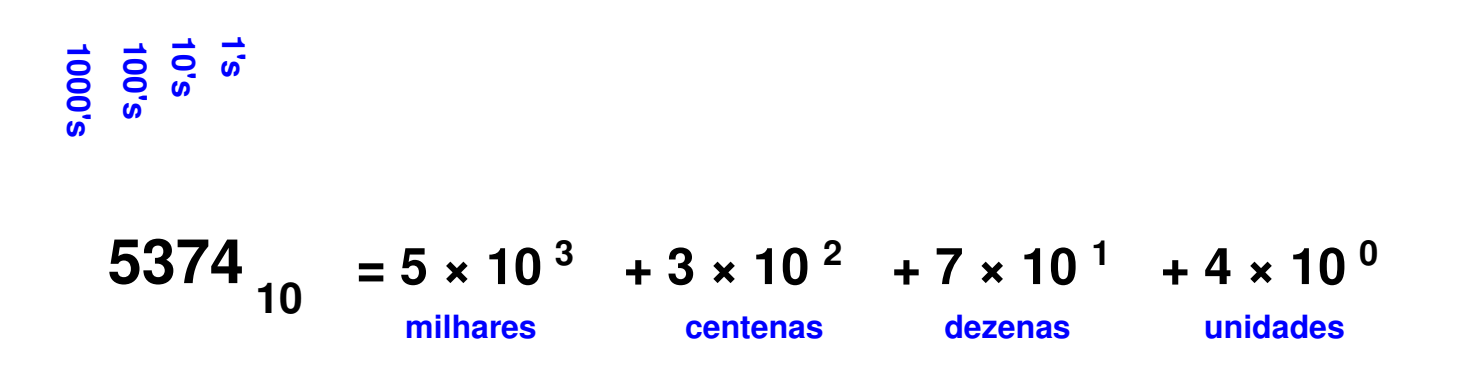

#### Representação de Números Posicional

•Binário – Inteiros sem sinal

$$
B = b_{n-1} b_{n-2} \dots b_1 b_0
$$

 $V(B) = b_{n-1}x^{2n-1} + b_{n-2}x^{2n-2} + ... + b_1x^{21} + b_0x^{20}$  $n-1$ = <u>∑</u> b<sub>i</sub>x2<sup>i</sup><br>i=0

**8's 4's 2's 1's**

 $1101_2 = 1 \times 2^3 + 1 \times 2^2 + 0 \times 2^1 + 1 \times 2^0 = 13$ <sub>10</sub>

MC5421.12

# Representação Posicional Conversão entre Decimal e Binário

$$
V(B) = b_{n-1}x2^{n-1} + b_{n-2}xb^{n-2} + ... + b_1x2^1 + b_0x2^0
$$

$$
V(B) = b_{n-1}x^{2n-1} + b_{n-2}x^{2n-2} + ... + b_1x^{21} + b_0
$$

$$
\frac{V(B)}{2} = b_{n-1} \times 2^{n-2} + b_{n-2} \times b^{n-3} + ... + b_1 + b_0
$$

Conversão de Decimal para Binário: Divisão sucessiva por <sup>2</sup>

## Exemplo

Convert  $(857)_{10}$ 

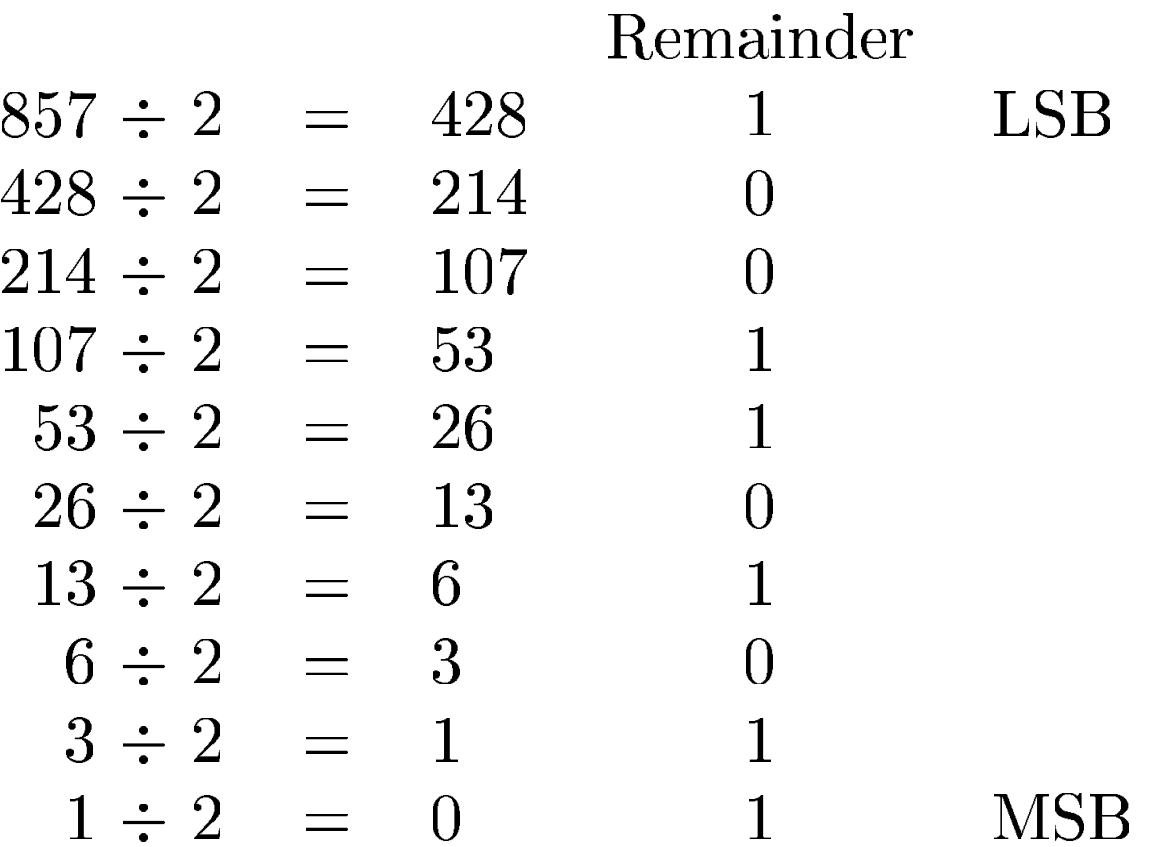

Result is  $(1101011001)_2$ 

## Exercícios

• Converter  $10101_2$  para decimal

• Converter 47 $_{10}$  para binário

## Valores e Intervalos

- • Considere um número decimal N-dígitos
	- Representa  $10^{\prime\prime}$  possíveis valores
	- –- O Intervalo é: [0,  $10^{\mathcal{N}}$  -  $1$ ]
	- –- Exemplo,
		- » Um número decimal 3-dígitos representa <sup>10</sup>3 = 1000 valores, com intervalo de [0, 999]

- • $\cdot$  Considere um número binário N-bit
	- Representa 2 $^{\prime\prime}$  possíveis valores
	- –- O Intervalo é: [0, 2 $N$  - 1]
		- » Exemplo, um número binário 3-bit 23 = 8 valores, com intervalo de [0, 7] (i.e., 000 $_2$  a  $111_2$ )

#### Números Hexadecimal Base 16

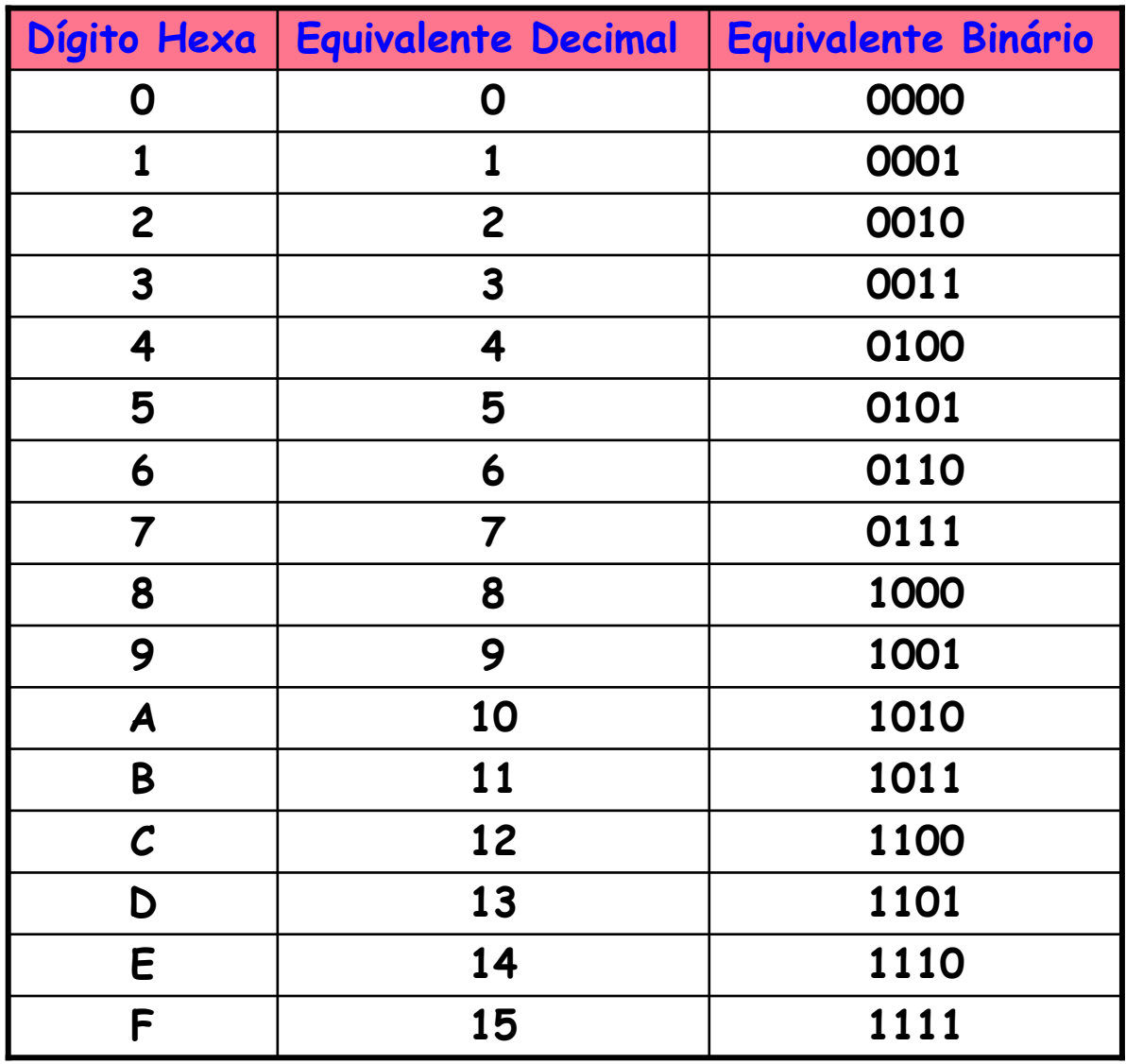

MC5421.17

#### Números Octal Base 8

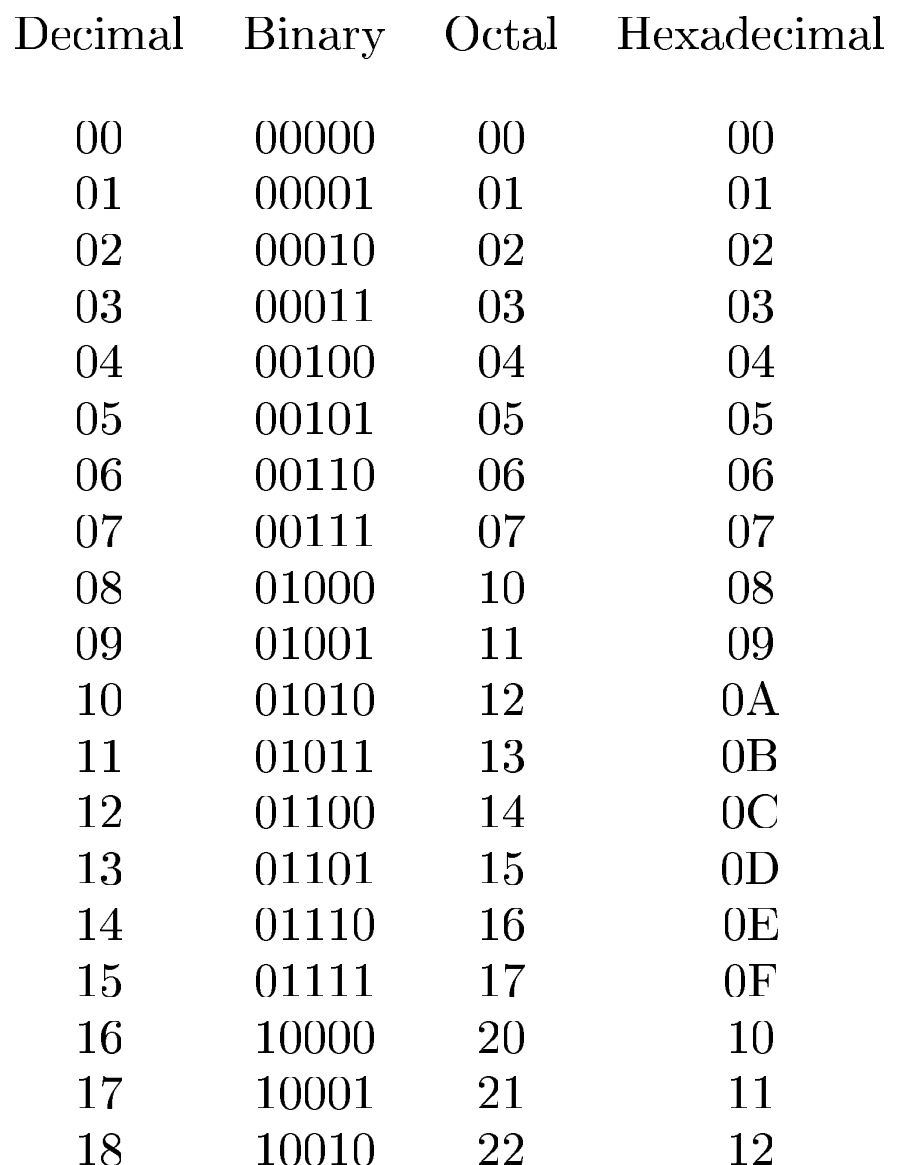

## Conversão Hexadecimal para Binário

 $\cdot$  Converter 4AF $_{16}$  (0x4AF) para binário

•Converter 0x4AF para decimal

•

Conversão Hexadecimal para Binário

• $\cdot$  Converter 4AF $_{16}$  (0x4AF) para binário

010010101111<sub>2</sub>

- • Converter 0x4AF para decimal
	- $010010101111_2 = 1 + 2 + 4 + 8 + 32 + 128 + 1024$  $= 1199_{10}$ 0×4AF =  $(15 \times 16^{\circ}) + (10 \times 16^{\circ}) + (4 \times 16^{\circ})$  ) $=1199_{10}$

# Bits, Bytes, Nibbles…

•Bits

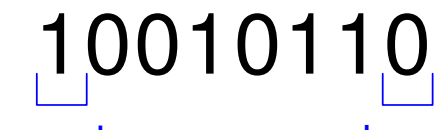

most significantbit

 leastsignificantbit

•Bytes & Nibbles

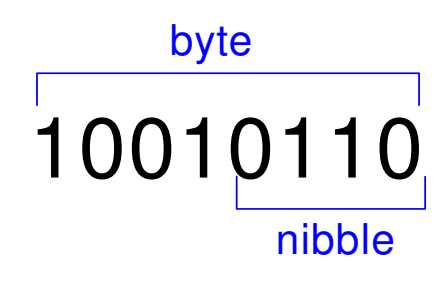

•Bytes

CEBF9AD7

most significant byte

 leastsignificantbyte

> MC5421.21

## Potências de 2

• $\cdot$  2<sup>10</sup> = 1 kilo ≈ 1000 (1024)

• $\cdot$  2<sup>20</sup> = 1 mega ≈ 1 milhão(1.048.576)

•<sup>2</sup><sup>30</sup> = 1 giga <sup>≈</sup> 1 bilhão (1.073.741.824)

# Estimando Potência de 2

•Qual o valor de 2<sup>22</sup> ?

2<sup>2</sup> × 2<sup>20</sup> = 4 Mega

• Quantos valores uma váriavel de 32-bit poderepresentar?

2<sup>2</sup> × 2<sup>30</sup> = 4 Giga

## Soma

• Decimal

3734 + <sup>5168</sup> 890211 ← carries

•Binária

1011 + <sup>0011</sup> 111011 **+ carries** 

> MC5421.24

## Soma Binária: Exemplos

•Some os seguintes números:

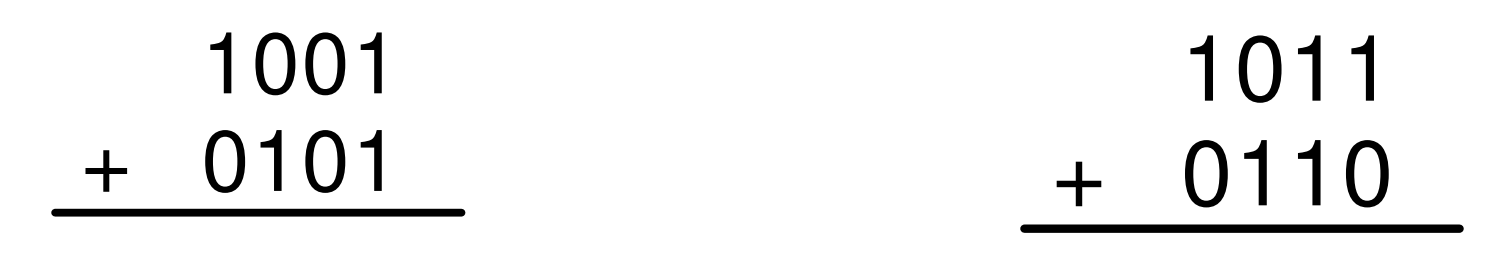

## **Overflow**

- • Sistemas Digitais operam com um número fixo de bits
- A Adição tem overflow quando o resultado não pode ser representado com o número de bits disponíveis
- •Exemplo: somar 13 e 5 usando números de 4-bit

$$
\begin{array}{r}\n111 \\
1101 \\
+ 0101 \\
\hline\n10010\n\end{array}
$$

## Sinal e Magnitude

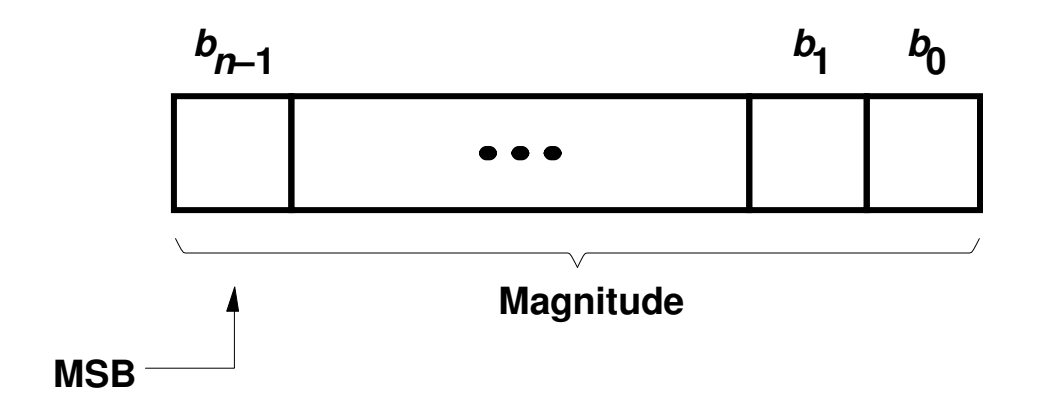

Número sem Sinal

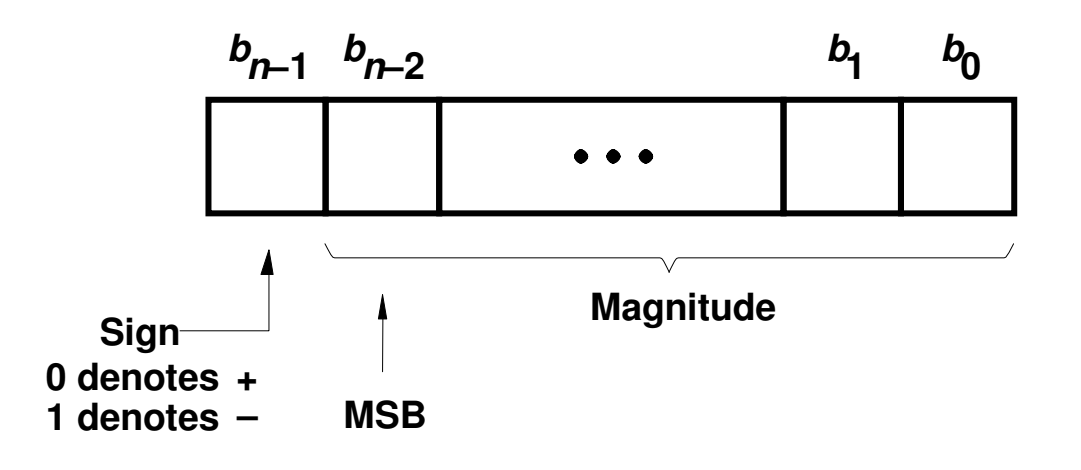

Número com Sinal

#### •Sinal e Magnitude

- 1 hit de cional N-1 1 bit de signal, N-1 bits de magnitude
- – O bit de sinal <sup>é</sup> o mais significativo (mais a esquerda)
	- » Número negativo: 1
	- » Número possitivo: 0
- –Exemplo, representação de ± 5 com 4-bit:

$$
-5 = 1101_2
$$
  
 $+5 = 0101_2$ 

–- Intervalo de um número *N*-bit sinal/magnitude:

$$
[-(2^{N-1}-1), 2^{N-1}-1]
$$

### Complemento de 1

Em complemento de "Um" o número negativo K, com n-bits, éobtido subtraíndo seu positivo P de 2<sup>n</sup> - 1

$$
K = (2^{n} - 1) - P
$$
  
Exemplo: se n = 4  
então:  

$$
K = -7 \t P = 7
$$
  
7 = (0111)<sub>2</sub>  

$$
K = (2^{4} - 1) - P \t P = 7
$$
  
7 = (1111)<sub>2</sub> - (0111)<sub>2</sub>  

$$
K = (16 - 1) - P \t P = 7
$$
  
7 = (1111)<sub>2</sub> - (0111)<sub>2</sub>  

$$
-7 = (1000)_{2}
$$

MC5421.29

#### Complemento de 2

Em complemento de "Dois" o número negativo K, com n-bits, éobtido subtraíndo seu positivo P de 2n

 $K = 2^n - P$ Exemplo: se n = 4então: $K = 2<sup>4</sup> - P$  $K = 16 - P$ K = (10000)<sub>2</sub>  $2 - P$  $K = -7$  ->  $P = 7$  $7$  =  $(0111)_2$ -7 = (10000)<sub>2</sub>  $-7 = (1001)_2$  $_2$  - (0111) 2 $K = (2^n - 1) + 1 - P$  $K = (2^n - 1) - P + 1$ 

- Complemento de 2
	- –- Regra Prática

$$
K = 2^{n} - P
$$
  
K = (2<sup>n</sup> - 1) + 1 - P  
K = (2<sup>n</sup> - 1) - P + 1

$$
K = 11...11 - (p_{n-1} ... p_0) + 1
$$
  

$$
K = (p_{n-1} ... p_0) + 1
$$

MC5421.31

- • Complemento de 2
	- – O mesmo que sem sinal porém o most significant bit (msb) tem valor -2 $^{\mathcal{N} \text{-} 1}$
	- –- Maior número positivo de 4-bit:  $\rm{0111}_{2}\ (7_{10})$
	- –- Maior número negativo de 4-bit: 1000<sub>2</sub> ( -2<sup>3</sup>= - $\mathsf{8}_{10})$
	- – O most significant bit também indica o sinal (1 = negativo, 0 = positivo)
	- –- Intervalo de um número de *N*-bit:

$$
[-2^{\mathcal{N}-1}, 2^{\mathcal{N}-1}-1]
$$

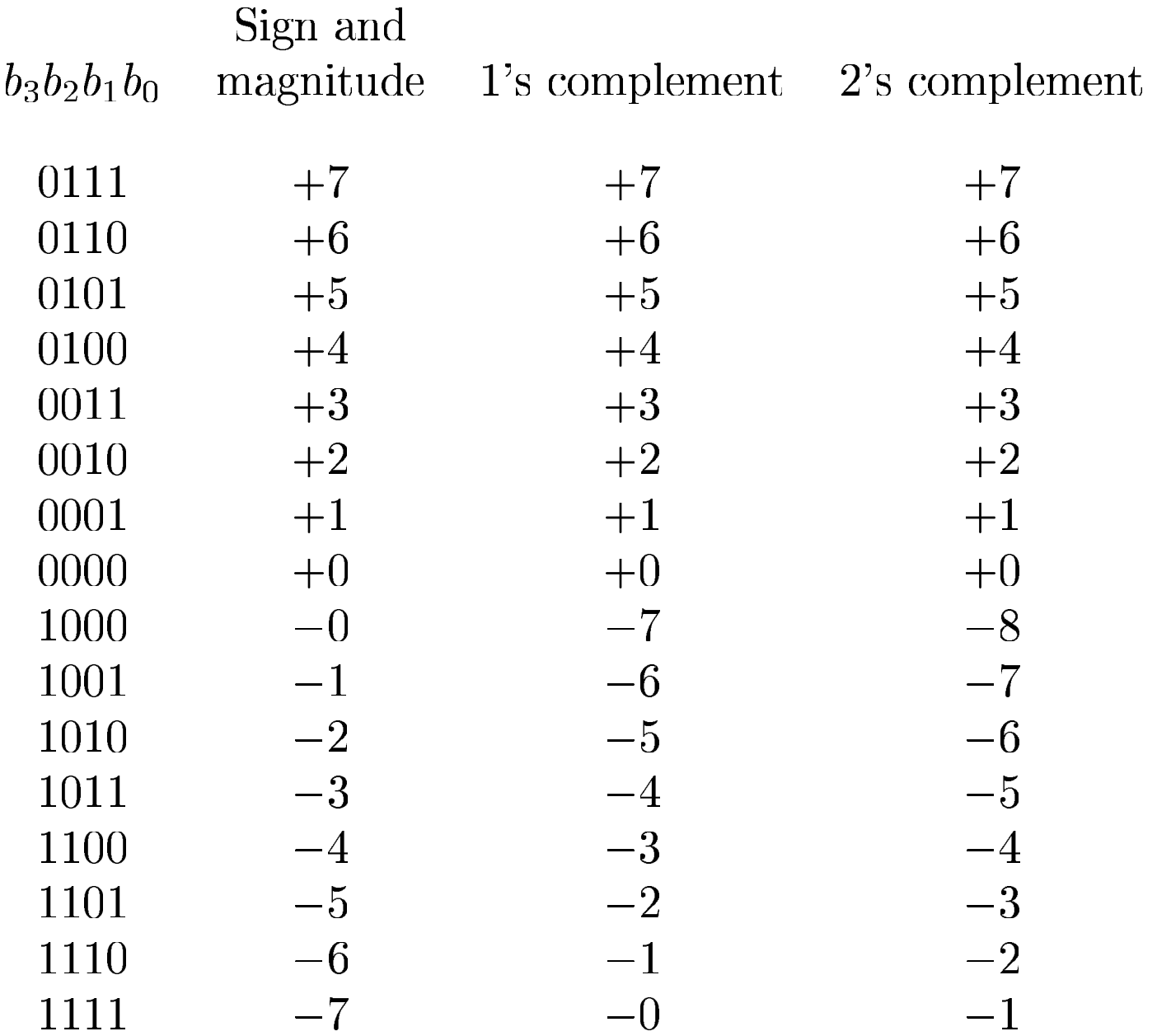

#### Adição e Subtração Sinal e Magnitude

• Exemplo: -5 + 5:

 $\,\cdot\,$  Duas representações para o 0 (± 0):

1000 0000

#### Adição e Subtração Complemento de 1

$$
\begin{array}{cccc}\n (+5) & 0 & 1 & 0 & 1 & 0 & 1 \\
 + (+2) & +0 & 0 & 1 & 0 & 1 & 0 \\
 \hline\n & (+7) & 0 & 1 & 1 & 1 & 0 \\
 \end{array}\n\quad\n\begin{array}{cccc}\n (-5) & 1 & 0 & 1 & 0 & 0 \\
 + (+2) & +0 & 0 & 1 & 0 \\
 \hline\n & (-3) & 1 & 1 & 0 & 0 \\
 \end{array}
$$

**+ <sup>+</sup> 0 1 1 11 0 1 01 1 0 10 0 1 00 1 0 11 1 0 1110 0 1 1111 0 0 0**( ) **–5**(**–7**)**+** (**–2**) **( ) +5( ) +3<sup>+</sup>**( )**–2**

MC5421.35

#### Adição e Subtração Complemento de 2

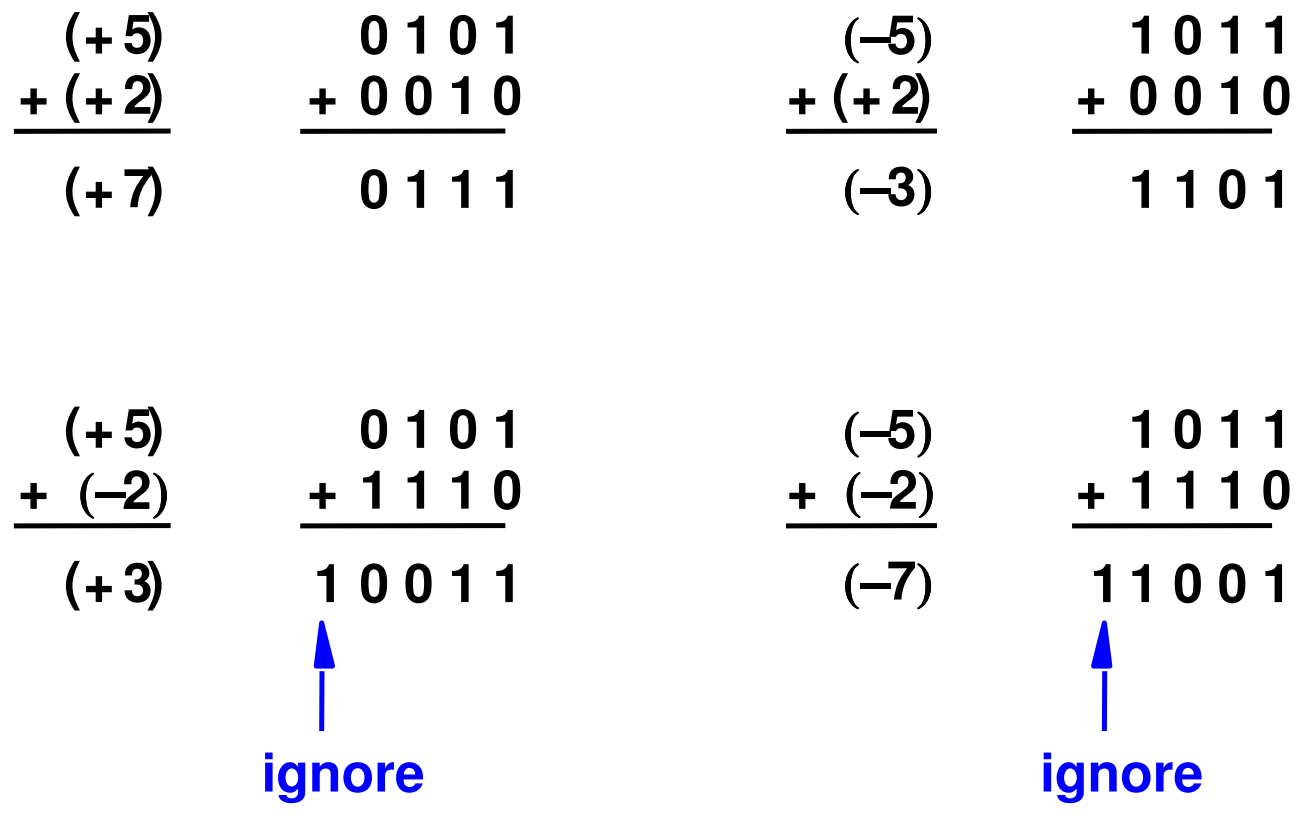

# Subtração em Complemento de 2

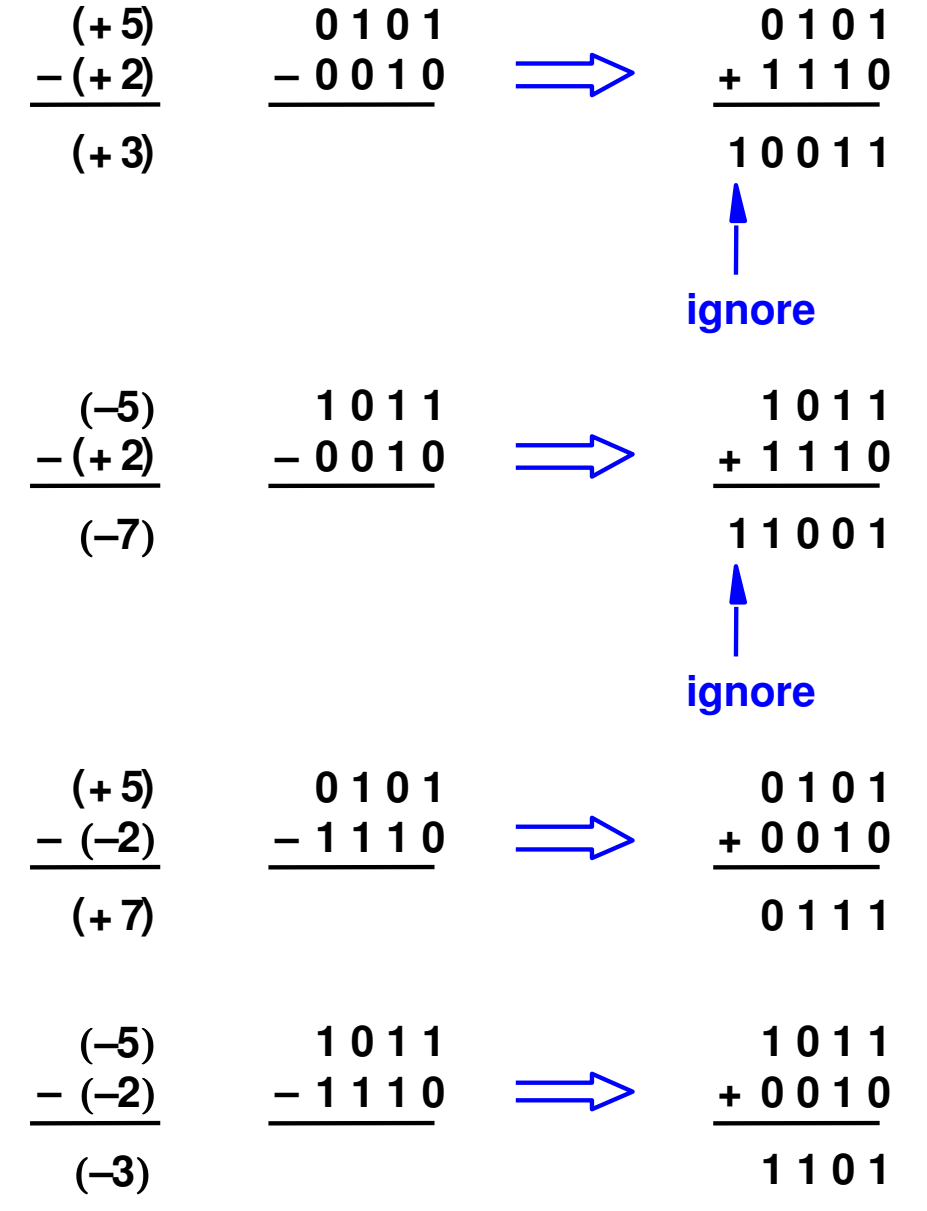

## Complemento de 2

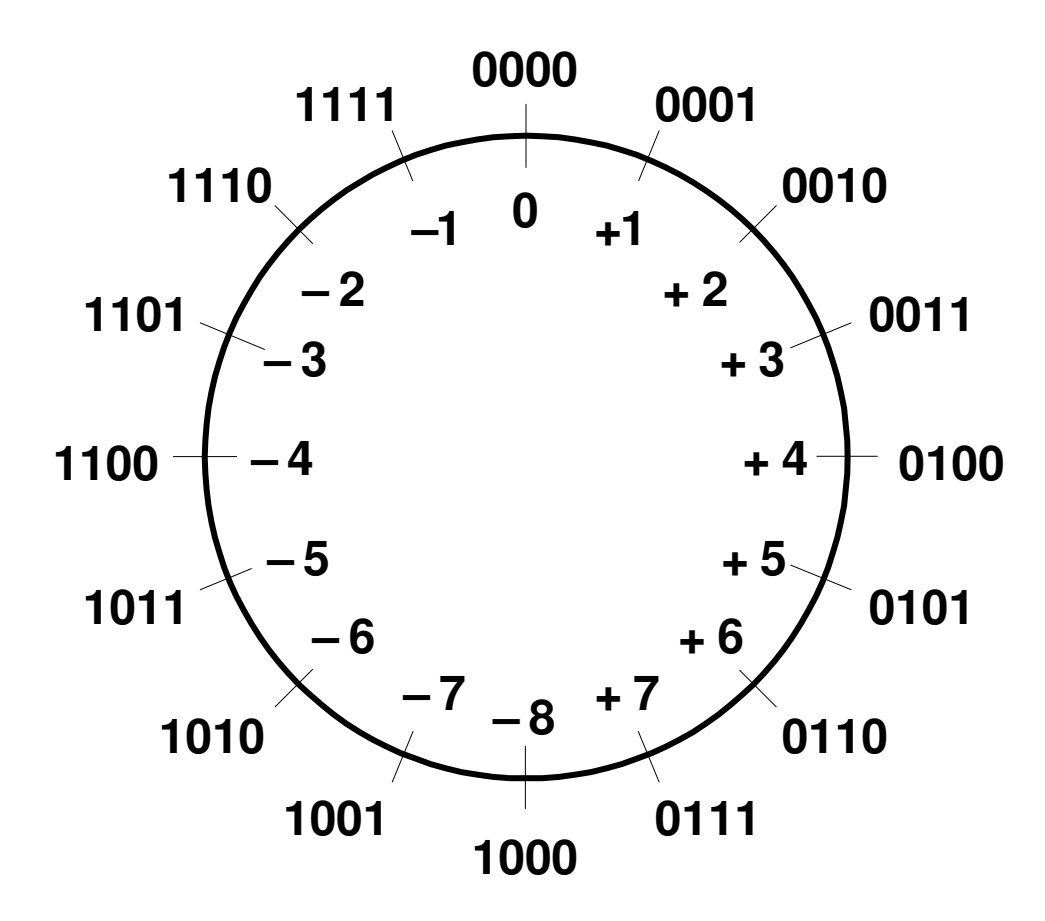

MC5421.38

## Overflow em Complemento de 2

Quando há overflow?Como detectar se houve overflow?

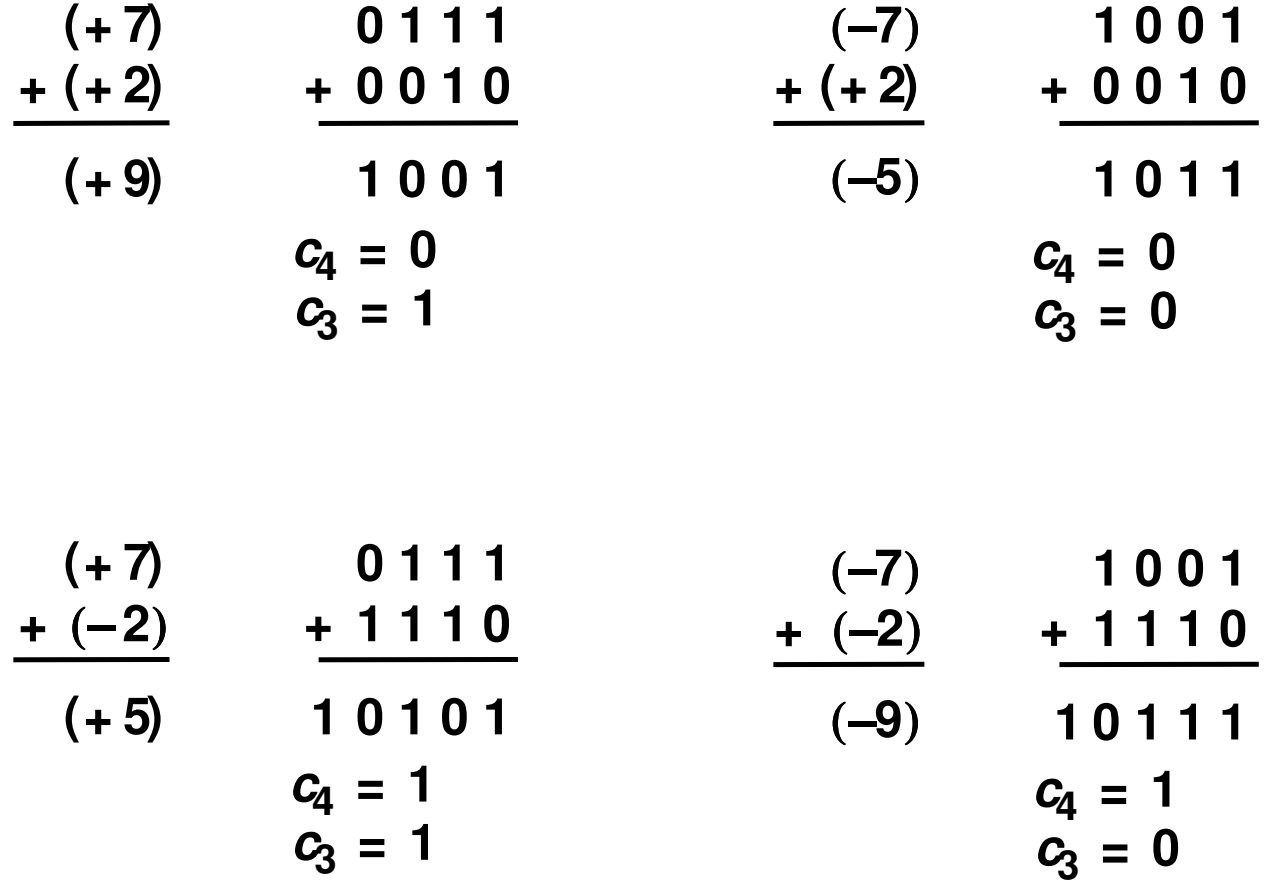

## Extensão de N para M bits

- Um valor pode ter sua representação extendida de N bits para M bits (com M <sup>&</sup>gt; N) usando:
	- Sign-extension
	- Zero-extension

### Sign-extension

- • O bit de sinal <sup>é</sup> copiado para os bits mais significativos.
- •O valor do número <sup>é</sup> mantido o mesmo.
- Exemplo 1:
	- –- Representação de 3 com 4-bit = <mark>00</mark>11
	- –- Representação sign-extended de 3 com 8-bit: <mark>0000</mark>0011
- Exemplo 2:
	- –Representação de -5 com 4-bit = 1011
	- –Representação sign-extended de -5 com 8-bit: 11111011

## Zero-Extension

- Zeros são copiados nos bits mais significativos.
- •O valor do número pode ser alterado.
- Exemplo 1:
	- –Valor em 4-bit = 0011
	- –Valor zero-extended com 8-bit: 00000011
- Exemplo 2:
	- –Valor em 4-bit = 1011
	- –Valor zero-extended com 8-bit: 00001011

## Comparação

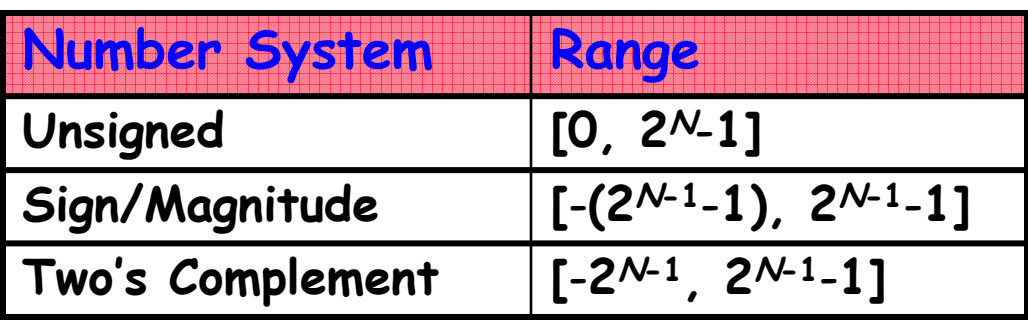

#### Representação em 4-bit:

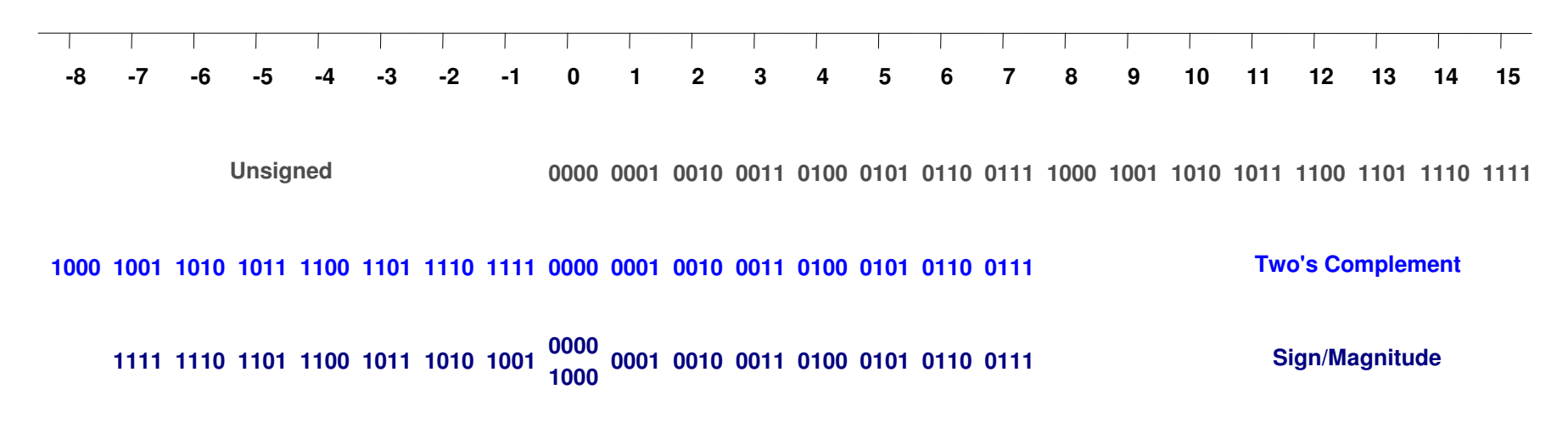

## Representações de Números Reais

- Ponto Fixo
	- – Exemplo: 6.75 com 4 bits para inteiros e 4 bits para <sup>a</sup>fração

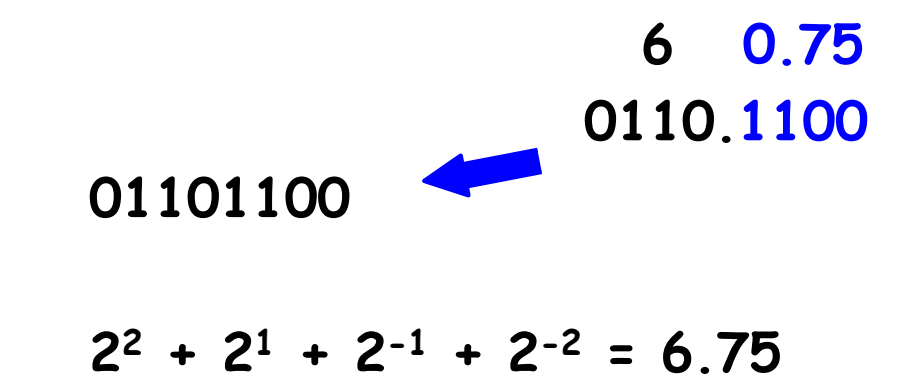

#### OBS.: O ponto binário não faz parte da notação e é implícit o

## Representações de Números Reais

•· Represente -6. $5_{10}$  usando uma representação binária de 8 bits<br>(4 inteire e 1 free $\widetilde{ }$ e) (4 inteiro e 4 fração).

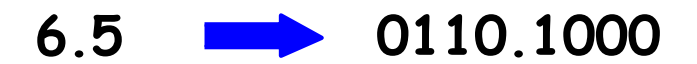

–Sinal/magnitude:

11101000

 Complemento de 2: Inverte os bits: 10010111Soma 1 ao <mark>lsb</mark>: + 1 10011000

## Representações de Números Reais

• Ponto Flutuante (Notação Científica):

 $\pm$  Mantissa  $\times$  10<sup>E</sup>

Mantissa = xxx.yyyyyy

- Se Mantissa possui somente 1 dígito a esquerda do pontodecimal -> forma padronizadae se diferente de zero -> <mark>normalizado</mark>
- Padrão IEEE-754
	- –Normalizado
	- –Bit Escondido

(-1) $^{\mathsf{s}}$  x (1 + Fração) x 2 $^{\mathsf{E}}$ 

## IEEE-754 de Precisão Simples

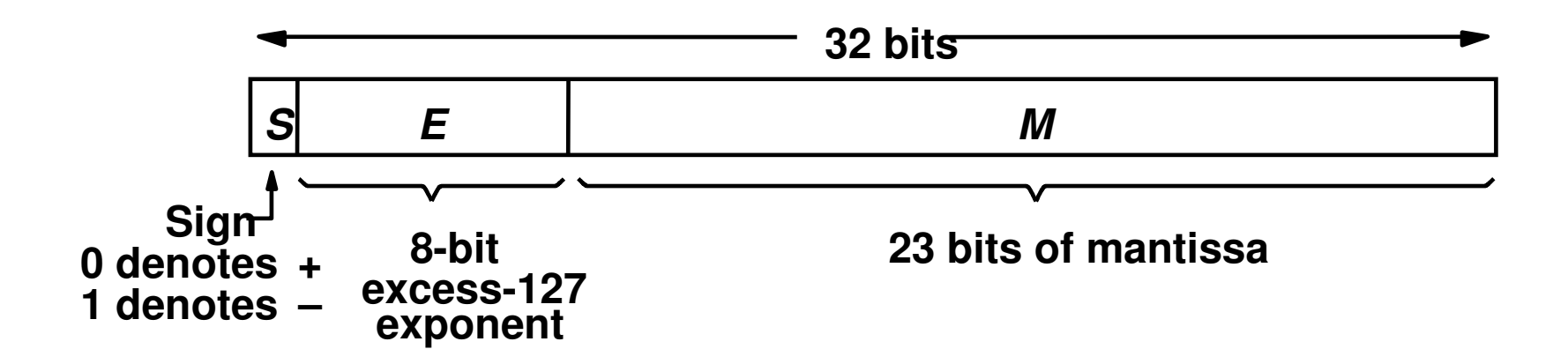

## IEEE-754 de Precisão Dupla

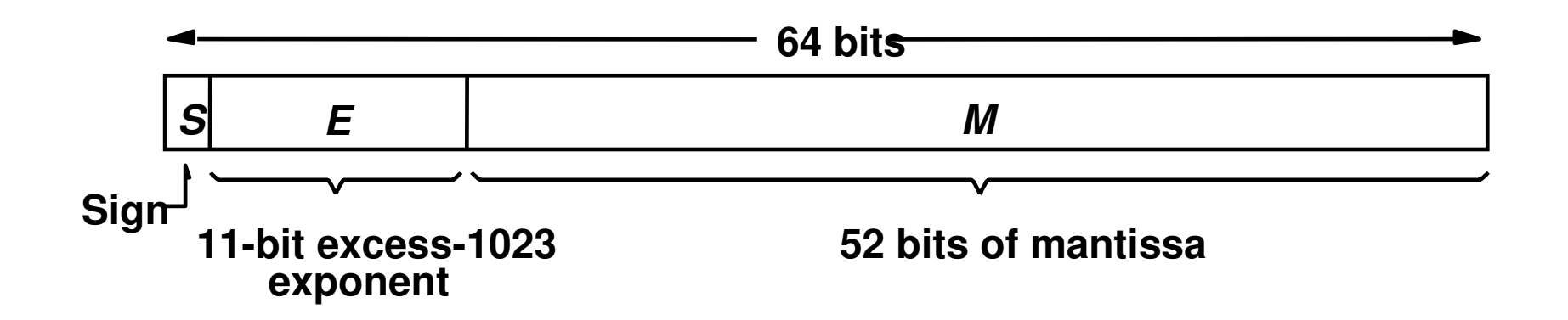

### IEEE-754Valores Representados

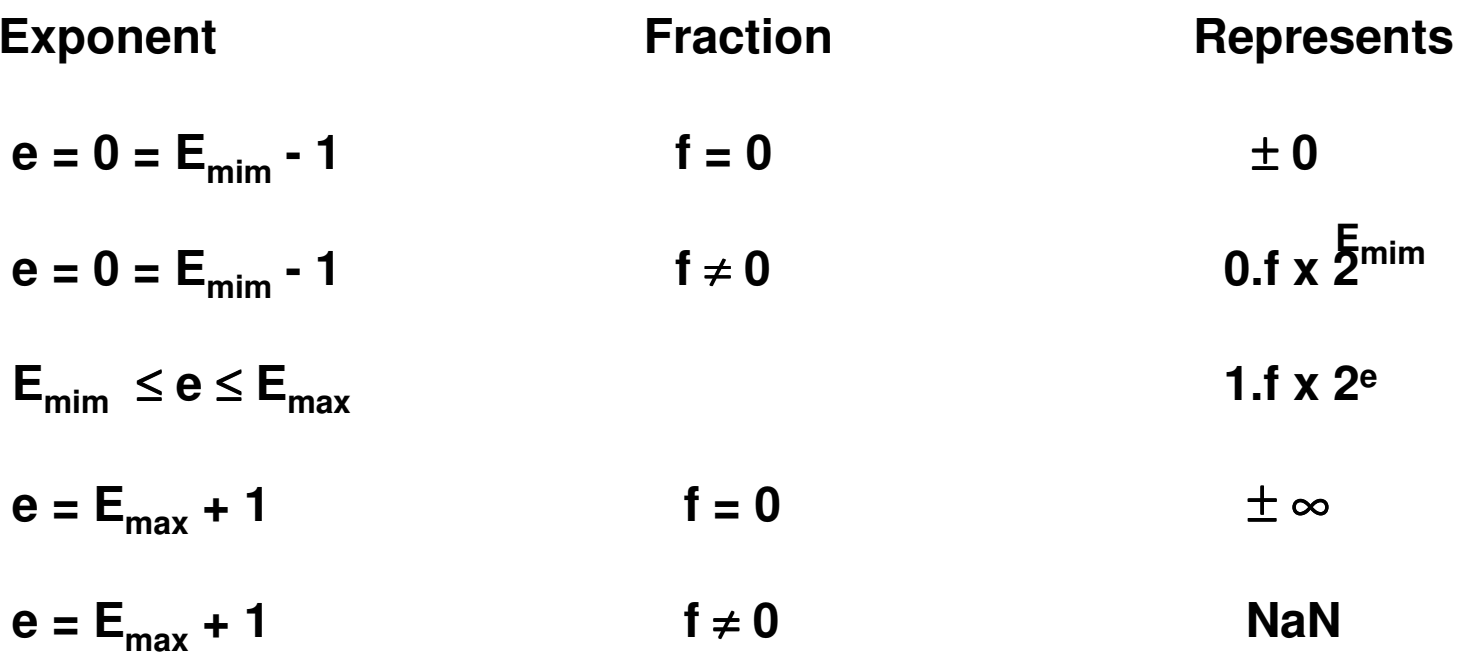

## IEEE-754: Exemplo

 $-0,75_{10}$  =  $-0,11_{2}$ 

#### **Normalizando 1,1 x 2-1**

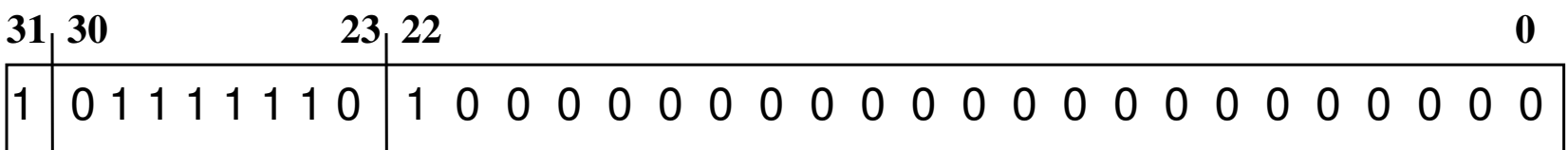

## IEEE-754: Exemplo

#### **Qual o decimal correspondente ?**

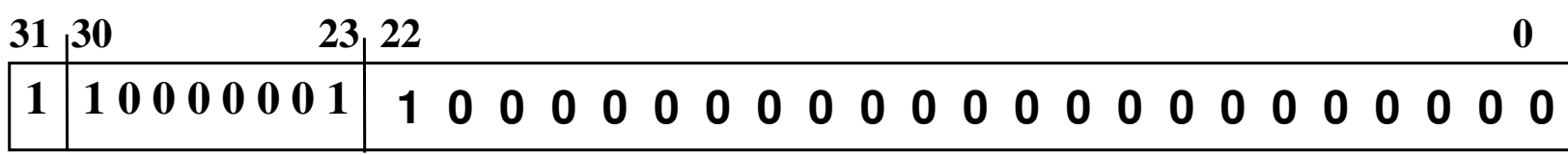

 $N = - (1+0.25) \times 2^{(129-127)} = -1,25 \times 4 = -5,0$ 

## IEEE-754: Exemplo

•· Represente o valor 228 $_{10}$  usando a representação um floating point de 32-bit

22810 = 11100100 2 <sup>=</sup> 1.11001 **×**27

Biased exponent = bias + 7

127 + 7 = 134 = 0x10000110<sub>2</sub>

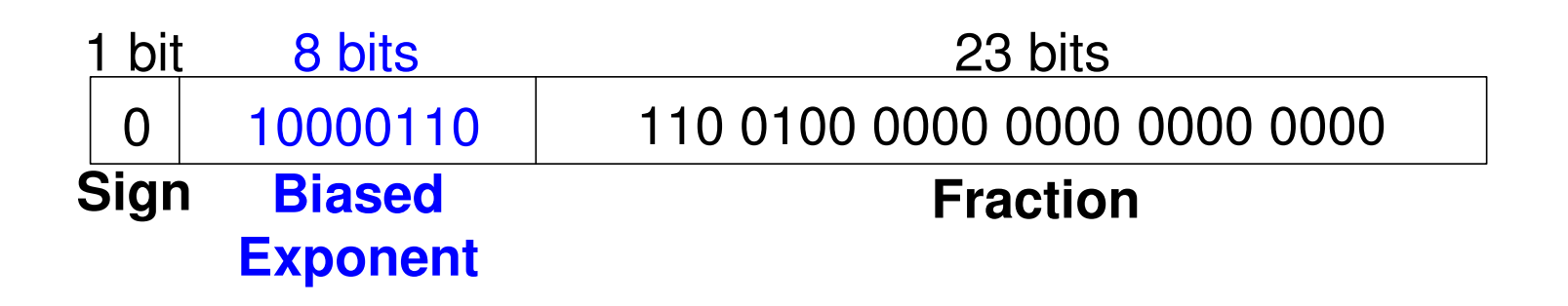

#### BCDBinary-Coded-Decimal

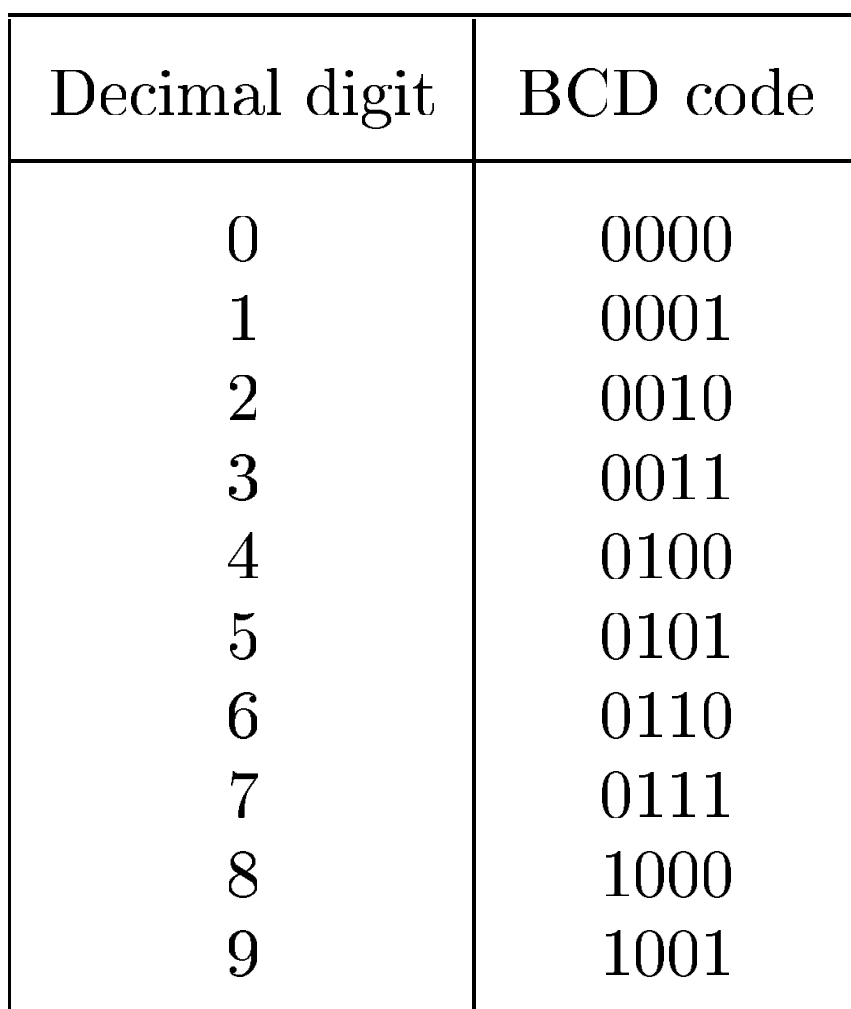

## Adição Usando BCD

$$
X = \begin{array}{c|cc}\nX & 0 & 1 & 1 & 1 \\
+ & 1 & 0 & 1 \\
\hline\nZ & 1 & 1 & 0 & 0 \\
\hline\n& 1 & 1 & 0 & 0 \\
\hline\n& 0 & 1 & 0 & 0 \\
\hline\n& 1 & 0 & 1 & 0 \\
\hline\n& 0 & 1 & 0 & 0 \\
\hline\n& 0 & 0 & 0 & 0 \\
\hline\n& 0 & 0 & 0 & 0\n\end{array}
$$

$$
x = 1000
$$
  
\n+ Y + 1001 + 9  
\n= 10001 17  
\n+ 0110  
\ncarry  
\n+ 10111  
\nS = 7

MC5421.54

## "No mundo há <sup>10</sup> tipos de pessoas: as que sabem contar em binário e as que não sabem"